## **Computer Systems**

CSE 410 Spring 2012

9 – Memory Allocation and Buffer Overflow

## **Buffer Overflow**

- **Basics of memory allocation**
- **Buffers on stacks**
- **n** Overwriting buffers
- $\blacksquare$  Injecting code

*not drawn to scale*

# **IA32 Linux Memory Layout**

#### **Stack**

Runtime stack (8MB limit)

#### **Heap**

- Dynamically allocated storage
- When call **malloc(), calloc(), new()**

#### **Data**

- **Statically allocated data**
- E.g., arrays & strings declared in code

#### **Text**

- Executable machine instructions
- Read-only

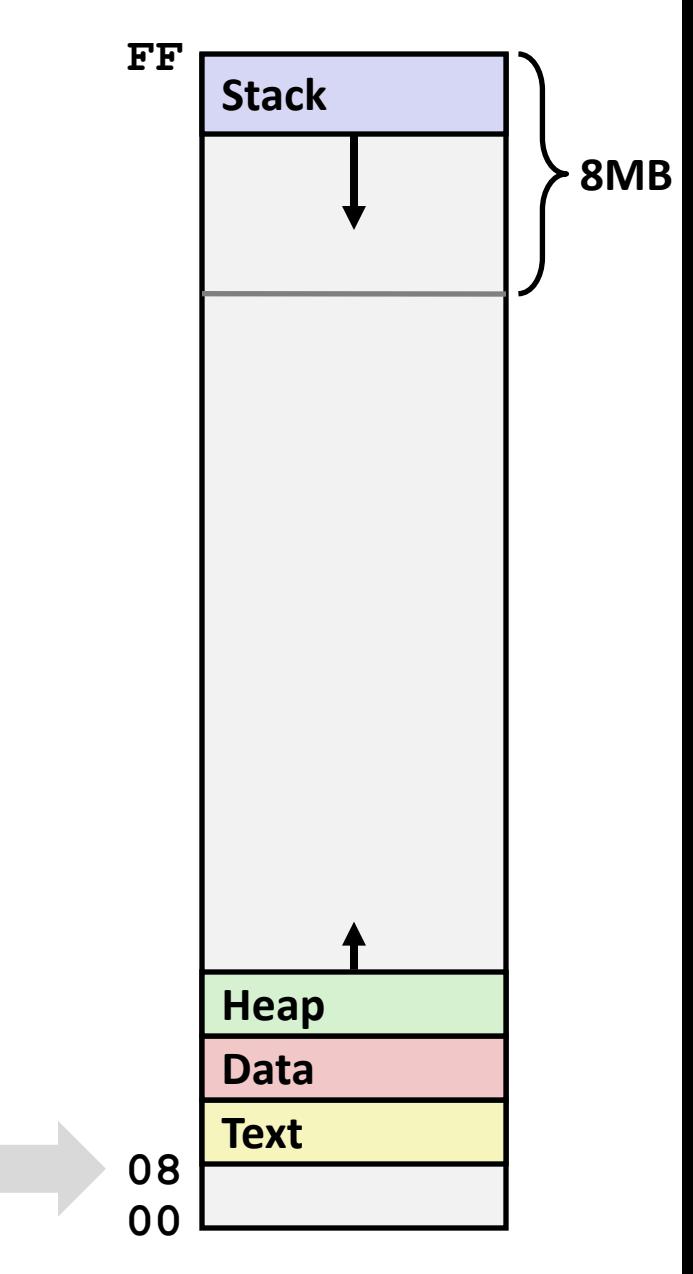

Upper 2 hex digits = 8 bits of address

# **Memory Allocation Example**

```
char big_array[1<<24]; /* 16 MB */
char huge_array[1<<28]; /* 256 MB */
int beyond;
char *p1, *p2, *p3, *p4;
int useless() { return 0; }
int main()
{
 p1 = \text{malloc}(1 \leq 28); /* 256 MB */
p2 = \text{malloc}(1 \ll 8); /* 256 B */
p3 = \text{malloc}(1 \leq 28); /* 256 MB */
p4 = \text{malloc}(1 \ll 8); /* 256 B */
 /* Some print statements ... */
}
```
*Where does everything go?*

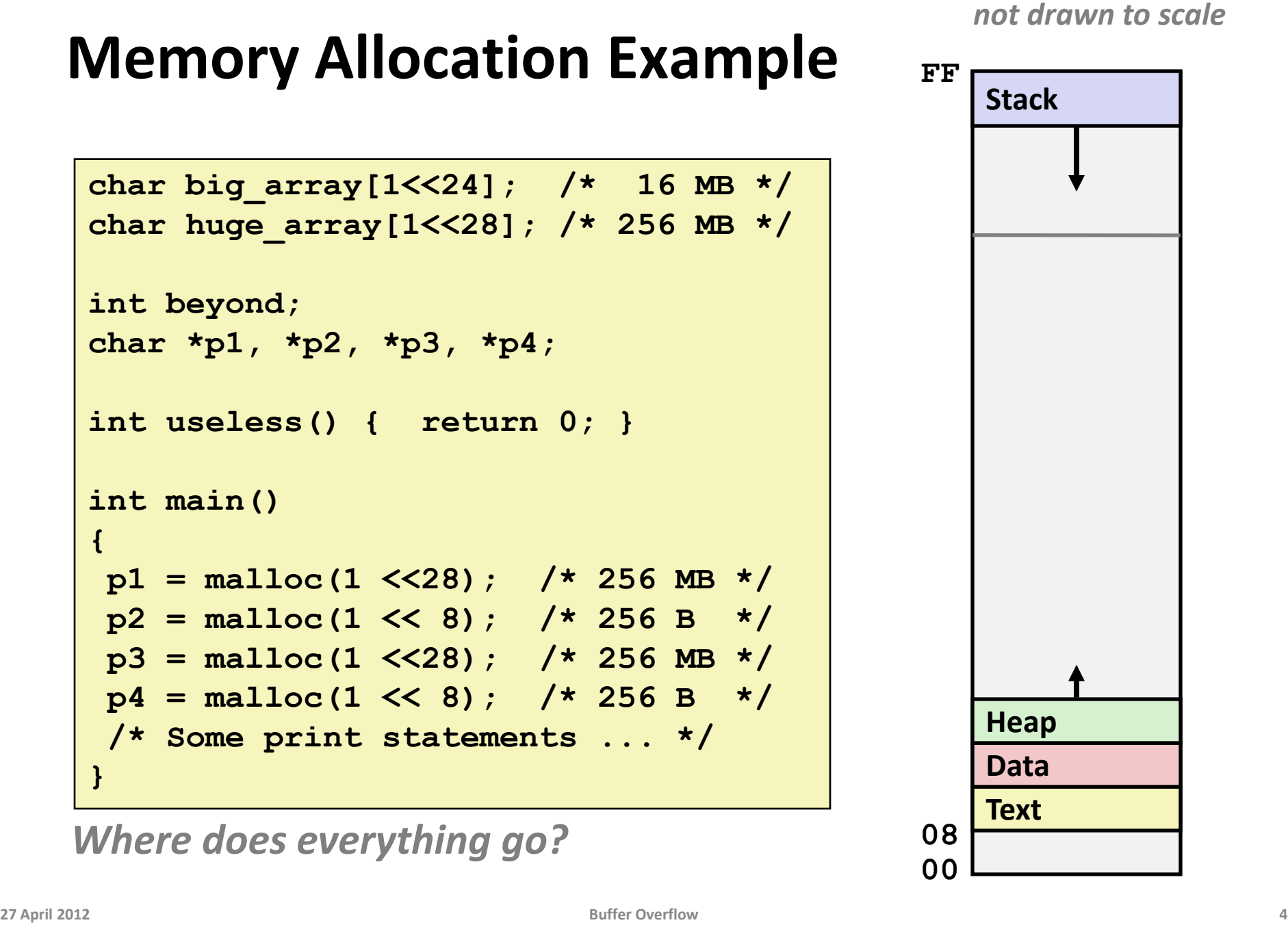

#### *not drawn to scale*

**FF**

**Stack**

## **IA32 Example Addresses**

*address range ~2<sup>32</sup>*

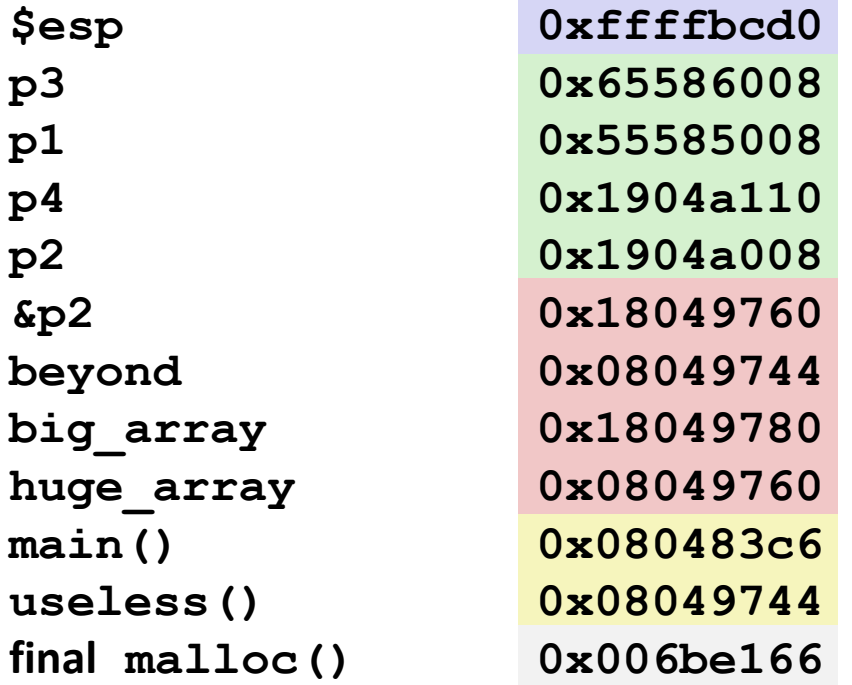

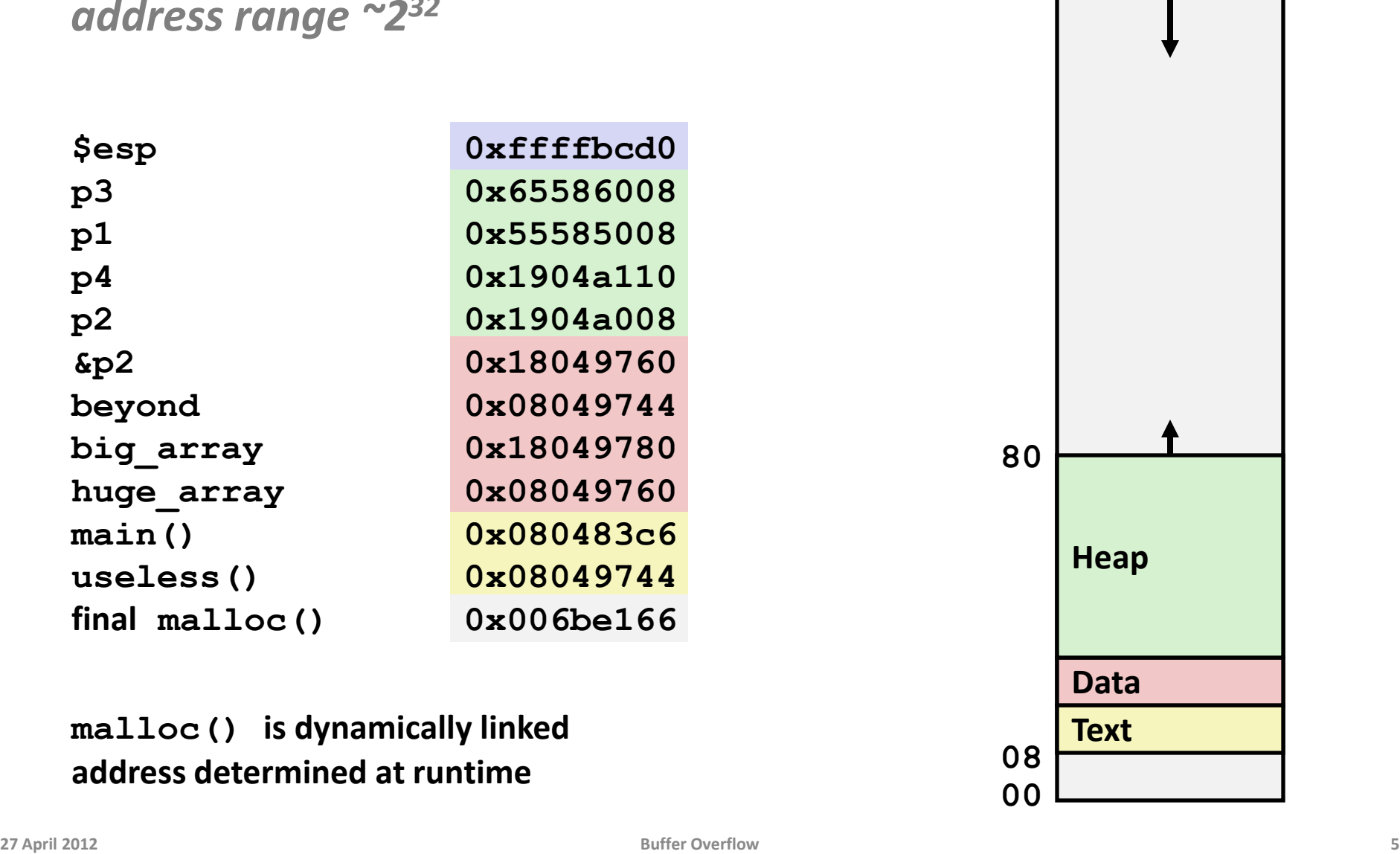

**malloc() is dynamically linked address determined at runtime**

## **Internet Worm**

#### **November, 1988**

- **Internet Worm attacks thousands of Internet hosts.**
- How did it happen?

## **Internet Worm**

#### **November, 1988**

- Internet Worm attacks thousands of Internet hosts.
- How did it happen?
- **The Internet Worm was based on** *stack buffer overflow* **exploits!**
	- many Unix functions do not check argument sizes
	- allows target buffers to overflow

# **String Library Code**

**Implementation of Unix function gets()**

```
/* Get string from stdin */
char *gets(char *dest)
{
     int c = getchar();
     char *p = dest;
     while (c != EOF && c != '\n') {
         *p++ = c;
         c = getchar();
     }
    *_{p} = ' \ 0'; return dest;
}
```
Anything interesting in the above?

# **String Library Code**

**Implementation of Unix function gets()**

```
/* Get string from stdin */
char *gets(char *dest)
{
     int c = getchar();
     char *p = dest;
     while (c != EOF && c != '\n') {
         *p++ = c;
         c = getchar();
     }
    *_{p} = ' \ 0'; return dest;
}
```
No way to specify limit on number of characters to read

#### **Similar problems with other Unix functions**

- **strcpy**: Copies string of arbitrary length
- **scanf, fscanf, sscanf,** when given **%s** conversion specification

## **Vulnerable Buffer Code**

```
/* Echo Line */
void echo()
{
     char buf[4]; /* Way too small! */
     gets(buf);
     puts(buf);
}
```

```
int main()
```

```
{
  printf("Type a string:");
   echo();
   return 0;
}
```
**unix>***./bufdemo* **Type a string:***1234567* **1234567**

**unix>./bufdemo Type a string:***12345678* **Segmentation Fault**

**unix>./bufdemo Type a string:***123456789ABC* **Segmentation Fault**

# **Buffer Overflow Disassembly**

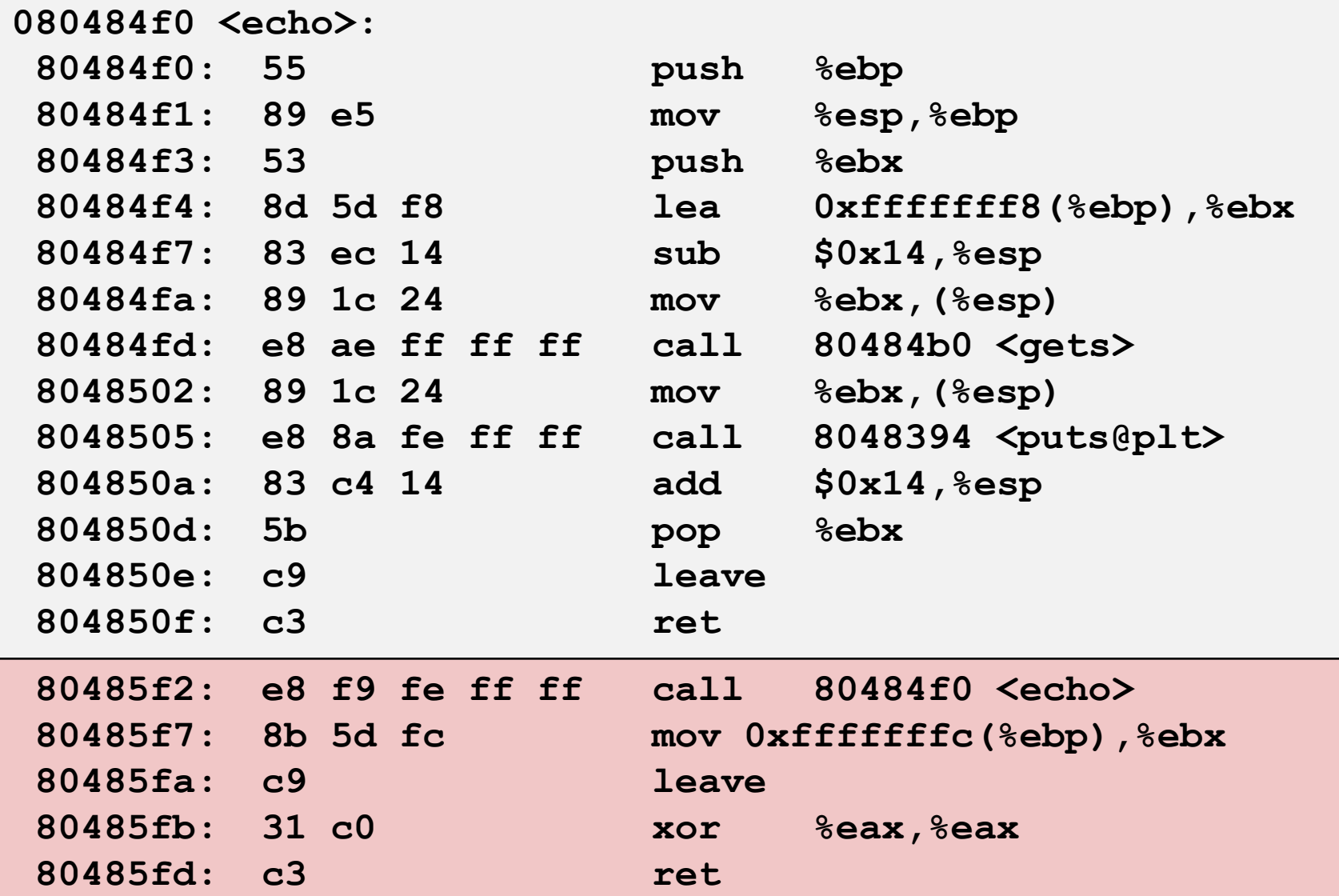

# **Buffer Overflow Stack**

#### *Before call to gets*

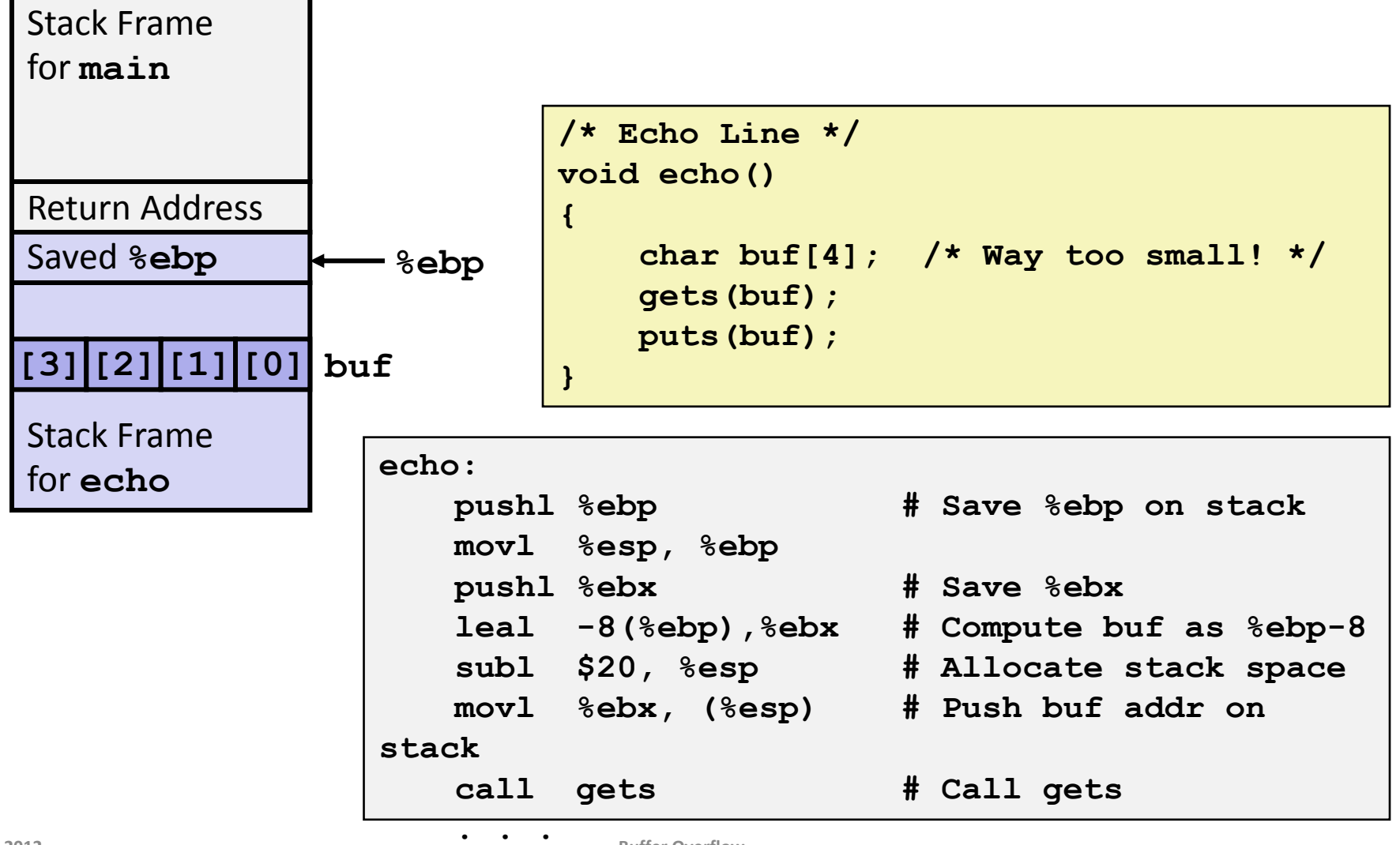

## **Buffer Overflow Stack Example**

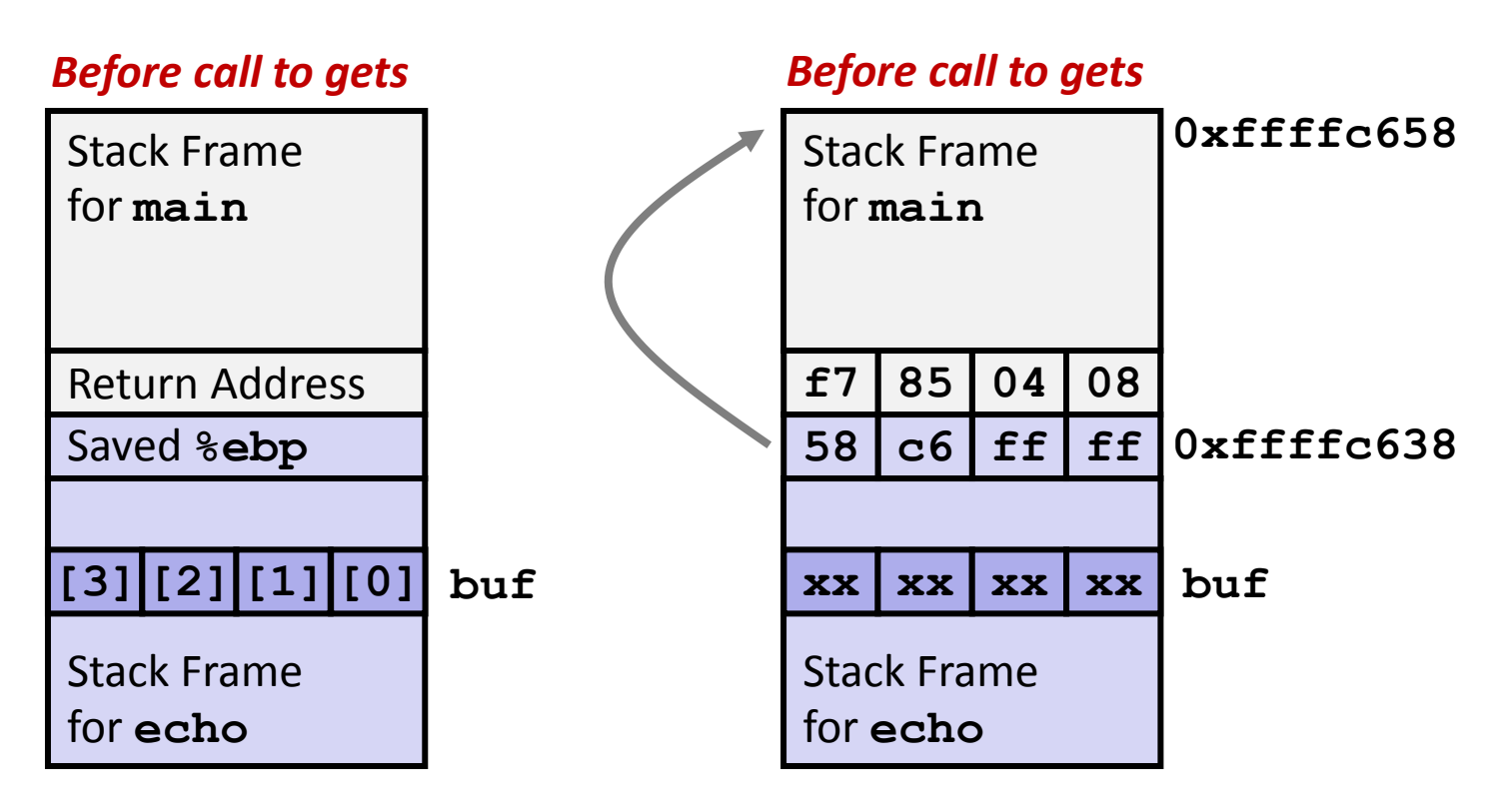

**80485f2:call 80484f0 <echo> 80485f7:mov 0xfffffffc(%ebp),%ebx** *# Return Point*

## **Buffer Overflow Example #1**

#### *Before call to gets Input 1234567*

![](_page_13_Figure_4.jpeg)

#### **Overflow buf, but no problem**

## **Buffer Overflow Example #2**

#### *Before call to gets Input 12345678*

![](_page_14_Figure_3.jpeg)

![](_page_14_Figure_5.jpeg)

#### **Base pointer corrupted**

![](_page_14_Picture_167.jpeg)

## **Buffer Overflow Example #3**

#### *Before call to gets Input 123456789ABC*

![](_page_15_Figure_3.jpeg)

#### **Return address corrupted**

**80485f2: call 80484f0 <echo> 80485f7: mov 0xfffffffc(%ebp),%ebx** *# Return Point*

## **Malicious Use of Buffer Overflow**

![](_page_16_Figure_2.jpeg)

- **Input string contains byte representation of executable code**
- **Stack frame must be big enough to hold exploit code**
- **Overwrite return address with address of buffer (need to know B)**
- **When bar() executes ret, will jump to exploit code (instead of A)**

## **Exploits Based on Buffer Overflows**

 *Buffer overflow bugs allow remote machines to execute arbitrary code on victim machines*

#### **Internet worm**

- Early versions of the finger server (fingerd) used **gets()** to read the argument sent by the client:
	- **finger droh@cs.cmu.edu**
- Worm attacked fingerd server by sending phony argument:
	- **finger** *"exploit-code padding new-returnaddress"*
	- exploit code: executed a root shell on the victim machine with a direct TCP connection to the attacker

# **Avoiding Overflow Vulnerability**

```
/* Echo Line */
void echo()
{
     char buf[4]; /* Way too small! */
     fgets(buf, 4, stdin);
     puts(buf);
}
```
### **Use library routines that limit string lengths**

- **fgets** instead of **gets** (second argument to fgets sets limit)
- **E** strncpy instead of strcpy
- **-** Don't use scanf with  $s$ s conversion specification
	- Use **fgets** to read the string
	- Or use **%ns** where **n** is a suitable integer

#### *not drawn to scale*

# **System-Level Protections**

### **Randomized stack offsets**

- At start of program, allocate random amount of space on stack
- Makes it difficult for hacker to predict beginning of inserted code

#### **Nonexecutable code segments**

- Only allow code to execute from "text" sections of memory
- Do NOT execute code in stack, data, or heap regions
- Hardware support

![](_page_19_Figure_10.jpeg)